#### **RadiaSoft: Projects, Sirepo, and Jupyter**

November 2, 2022

#### 3<sup>rd</sup> ICFA Machine Learning Workshop

This material is based upon work supported by the U.S. Department of Energy, Office of Science, Office of Basic Energy Science Award Numbers, DE-SC0021551, DE-SC0021555, DE-SC0020593, Office of Nuclear Physics Award Number DE-SC0019682, and Office of High Energy Physics Award Numbers, DE SC0019979, DE-SC0021699, DE-SC0021680, DE-SC0022795

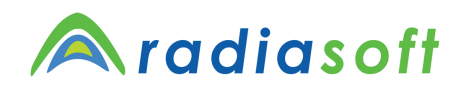

## **Supporting Research Labs and Industry Around the World**

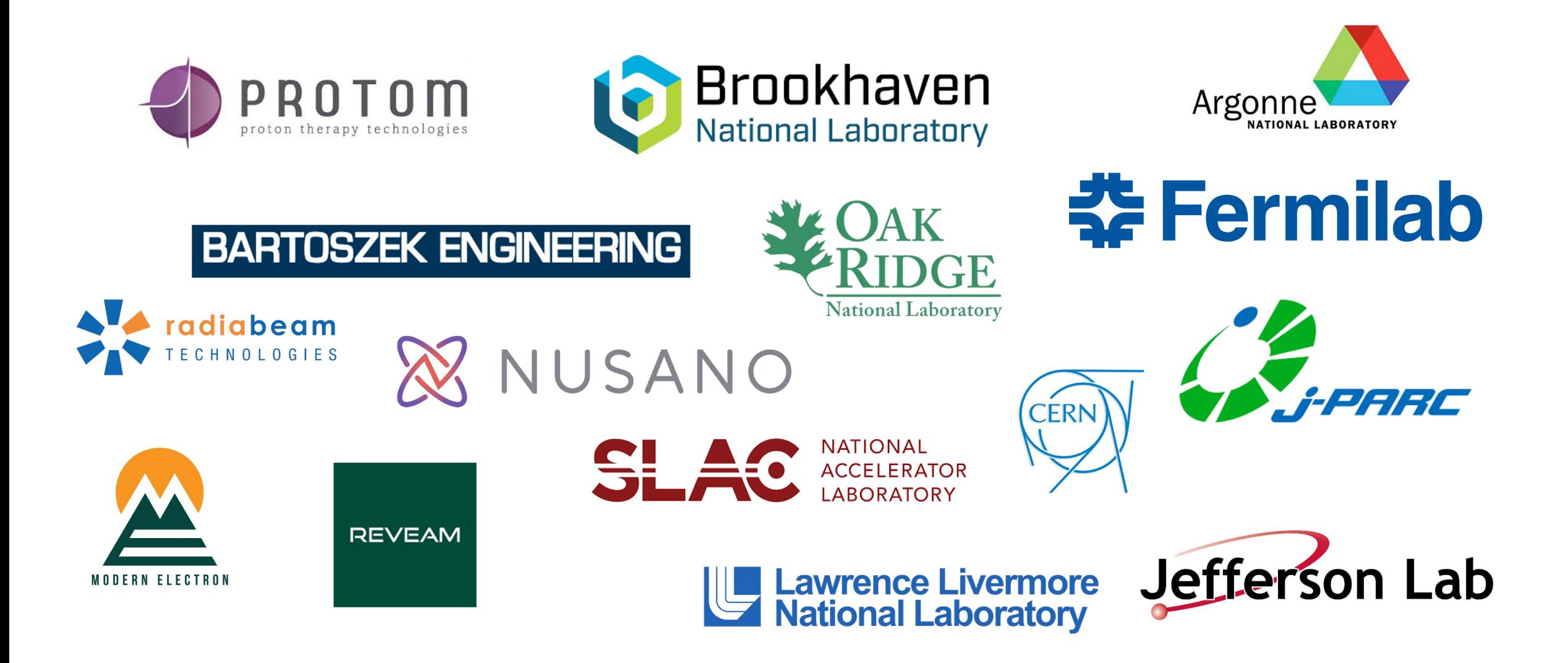

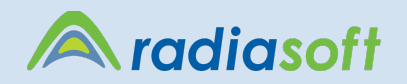

## **Community Outreach & Support**

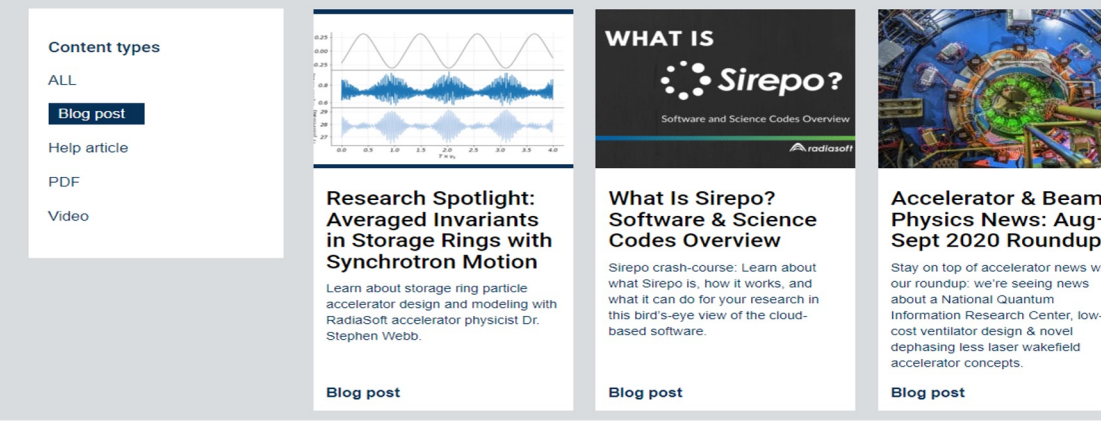

RadiaSoft's educational blog is updated regularly, https://www.radi

Our monthly webinar series is available on YouTube, https://www.yorth

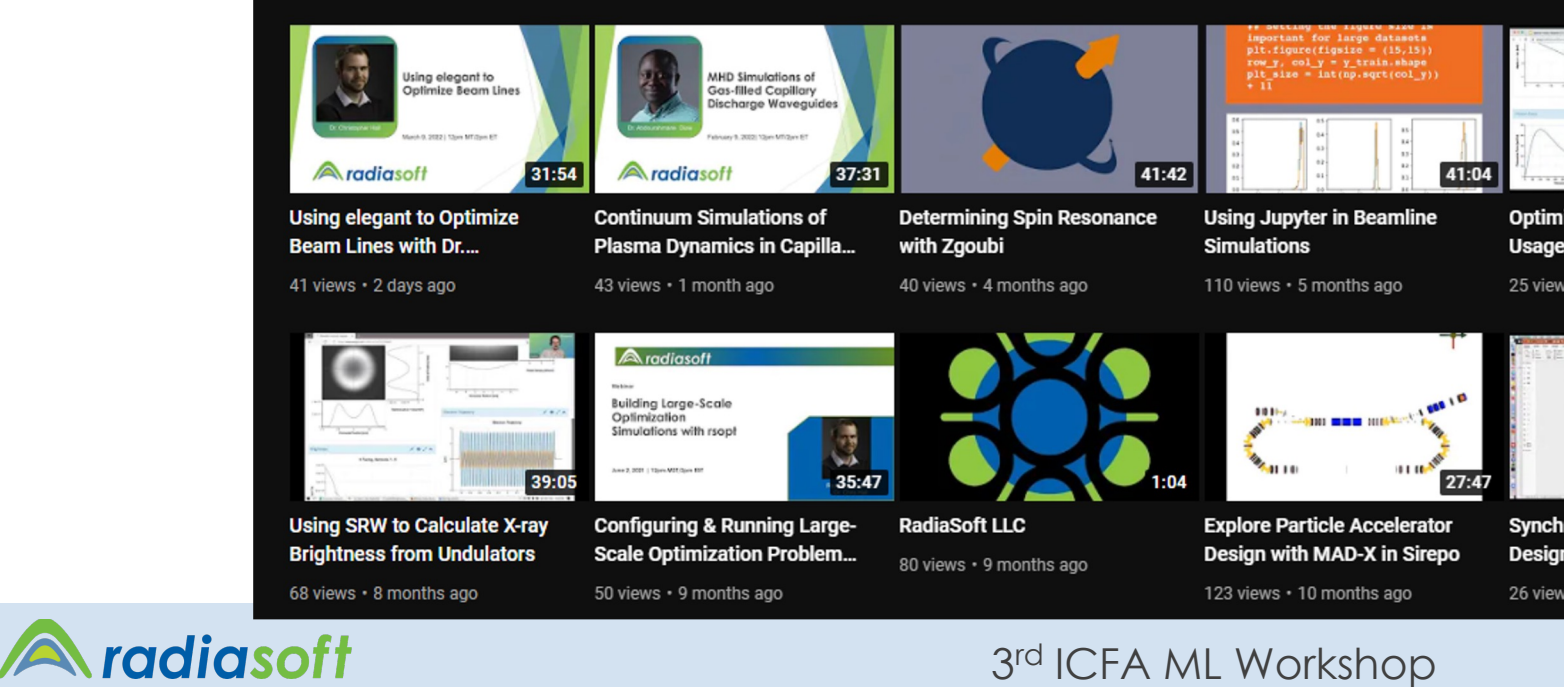

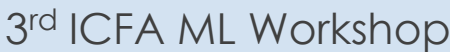

## **Sirepo supported codes and apps**

radiasoft

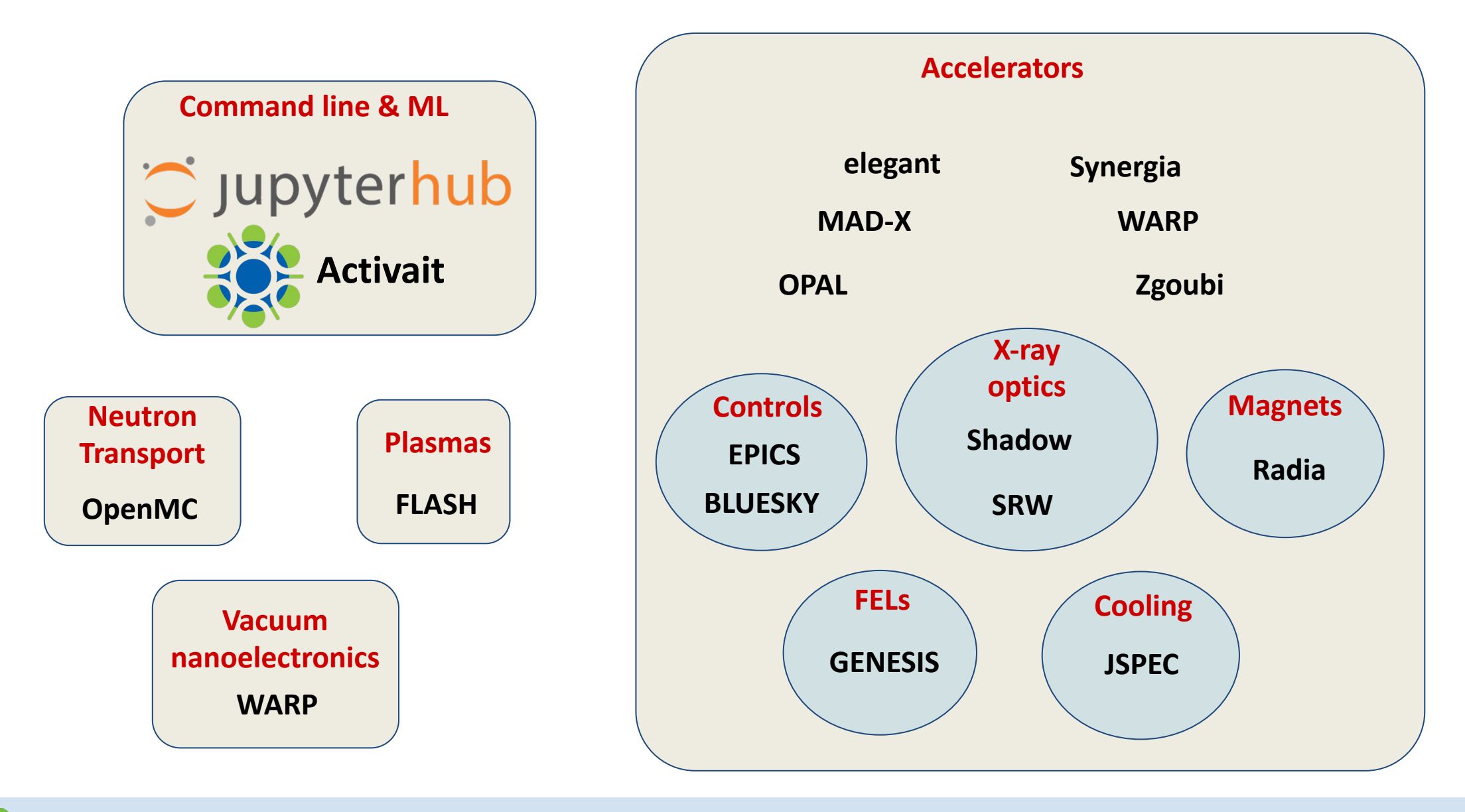

3<sup>rd</sup> ICFA ML Workshop

## **Machine Learning at RadiaSoft**

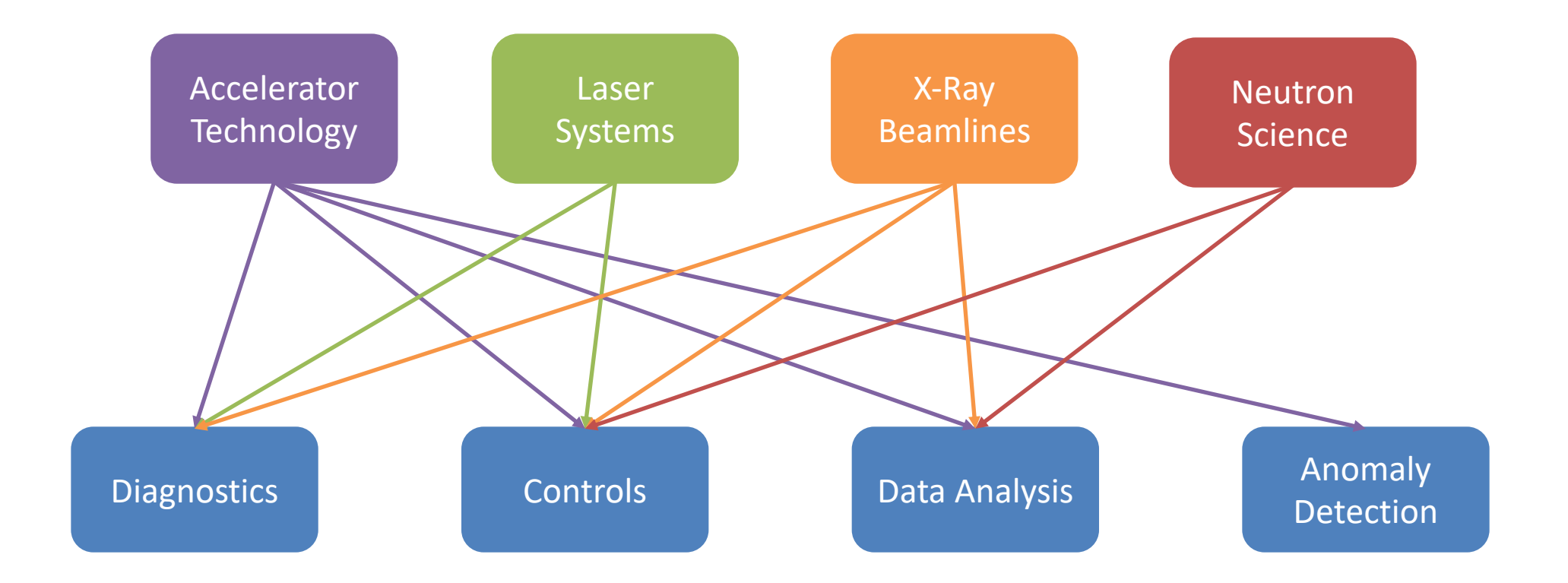

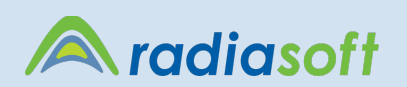

## **Inverse Models for Tuning and Diagnostics**

- Train model to predict settings from readings
- Direct comparison between predicted settings and actual settings informs operations of a potential anomaly with that magnet
- For BPM-Corrector models one can detect quadrupole errors
	- Tuning the quadrupoles as a function model error for the BPM-Corrector model

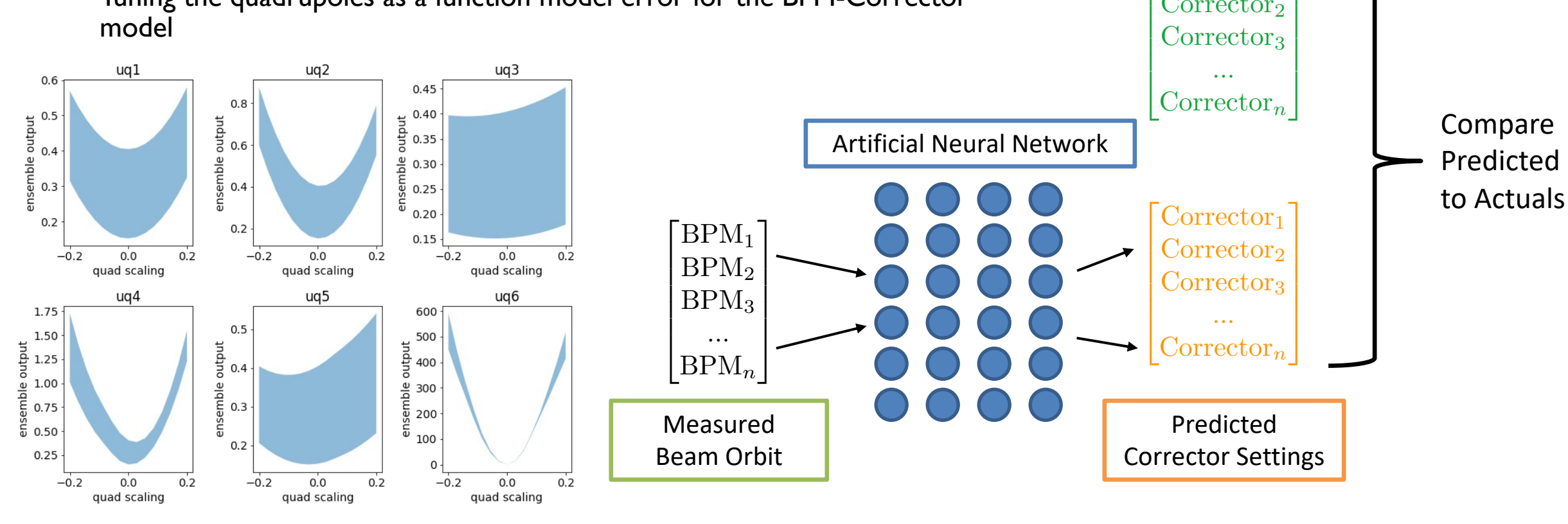

 $\sqrt{\frac{C}{2}}$ 

 $Correction<sub>2</sub>$ 

Actual Corrector Settings

1

radiasoft

## **Computer Vision: Sample Identification**

- Right: sample and detector area is shown as viewed from above the instrument.
- Bottom: examples images obtained from the experiment.
	- lower plots show binary image masks created around the sample.
	- for images with no sample the mask is empty
	- Bottom is the neural network prediction
- See Morgan's Poster

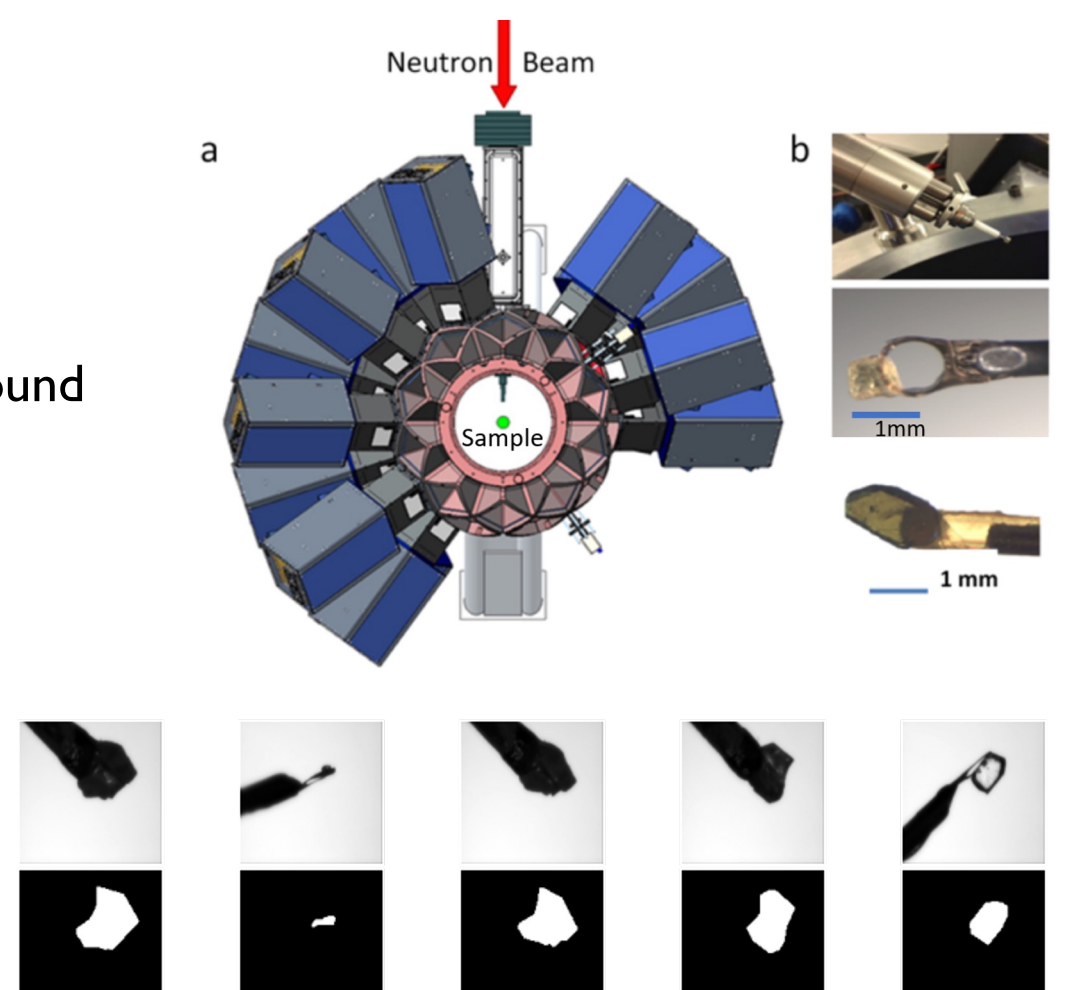

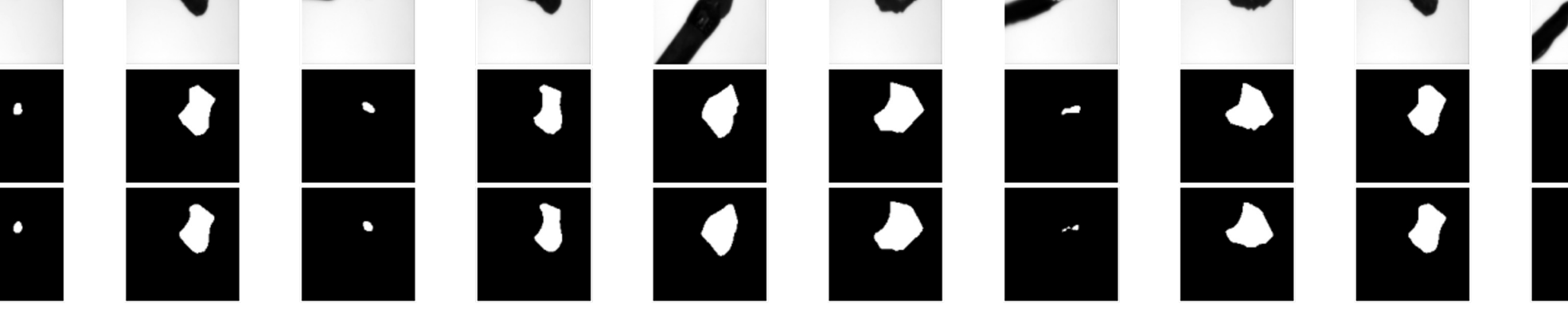

radiasoft

## **Feature Identification using Clustering**

- The feature of primary interest in TOPAZ data is Bragg peaks
	- These are periodic regions in which contain a very high number of neutrons relative to their surroundings
		- They are very useful in inferring the periodic arrangement of atoms and elements in highly ordered samples
	- Bragg peaks are detectable in voxel data by identifying clusters that exceed a threshold
	- The periodicity of Bragg peaks can be determined by finding lines that pass through multiple peaks and measuring the distance between peaks in different dimensions

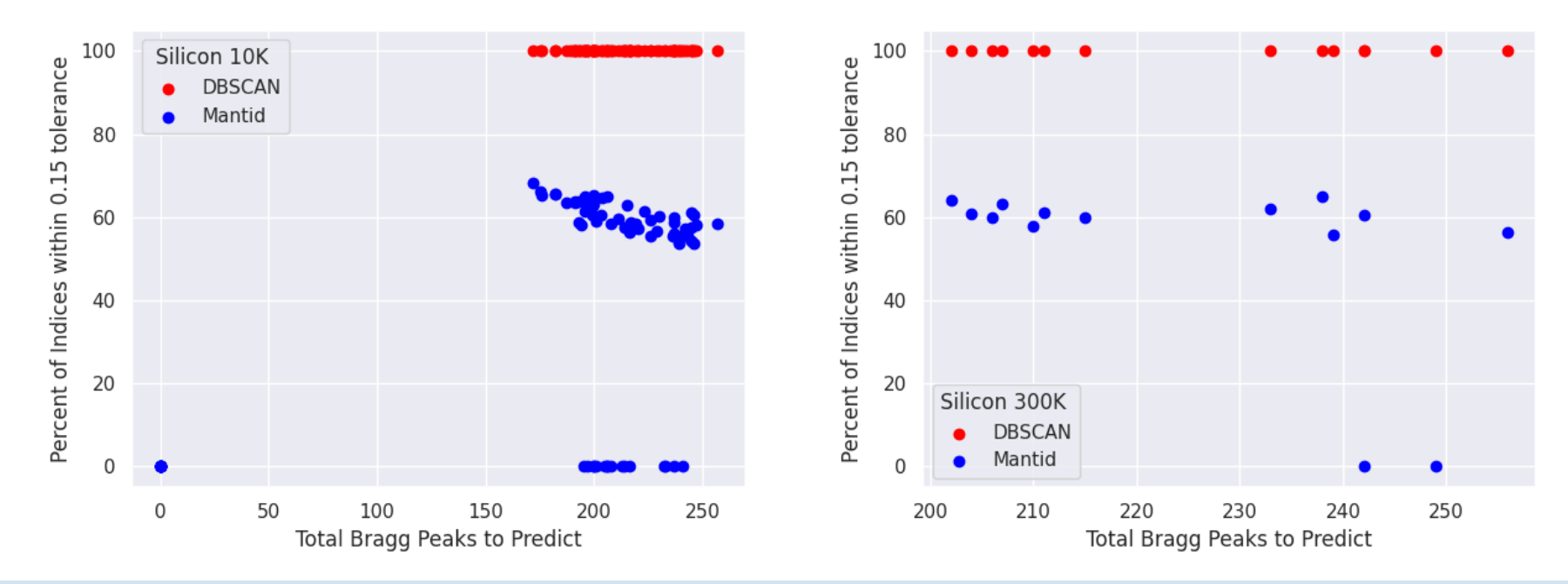

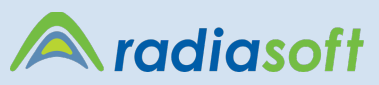

## **Anomaly Detection: Magnet Quench and Fault Prediction**

- Autoencoders for identification of power supply faults in the APS
	- Region of convergence plot for the RMS error and squared error evaluation metrics.
	- Inset a) true positive rate as a function of the error threshold
	- inset b) shows the false positive rate as function of the error threshold.
- Autoencoders for quench classification
	- Below: Latent space plot colored by quench type
		- Not quench: -1, snake: 0, main: 1, rotator: 2, unknown: 3, quad quench: 4
	- See Josh's poster

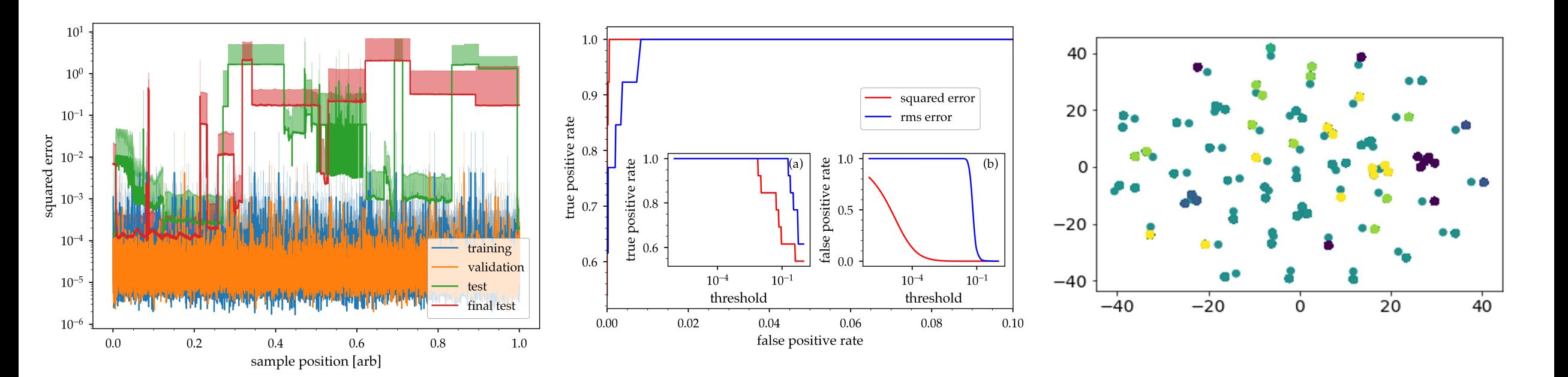

radiasoft

## **Neural Networks Improved Laser Diagnostics**

• Exploring convolutional neural networks and feed-forward neural networks for mapping datasets

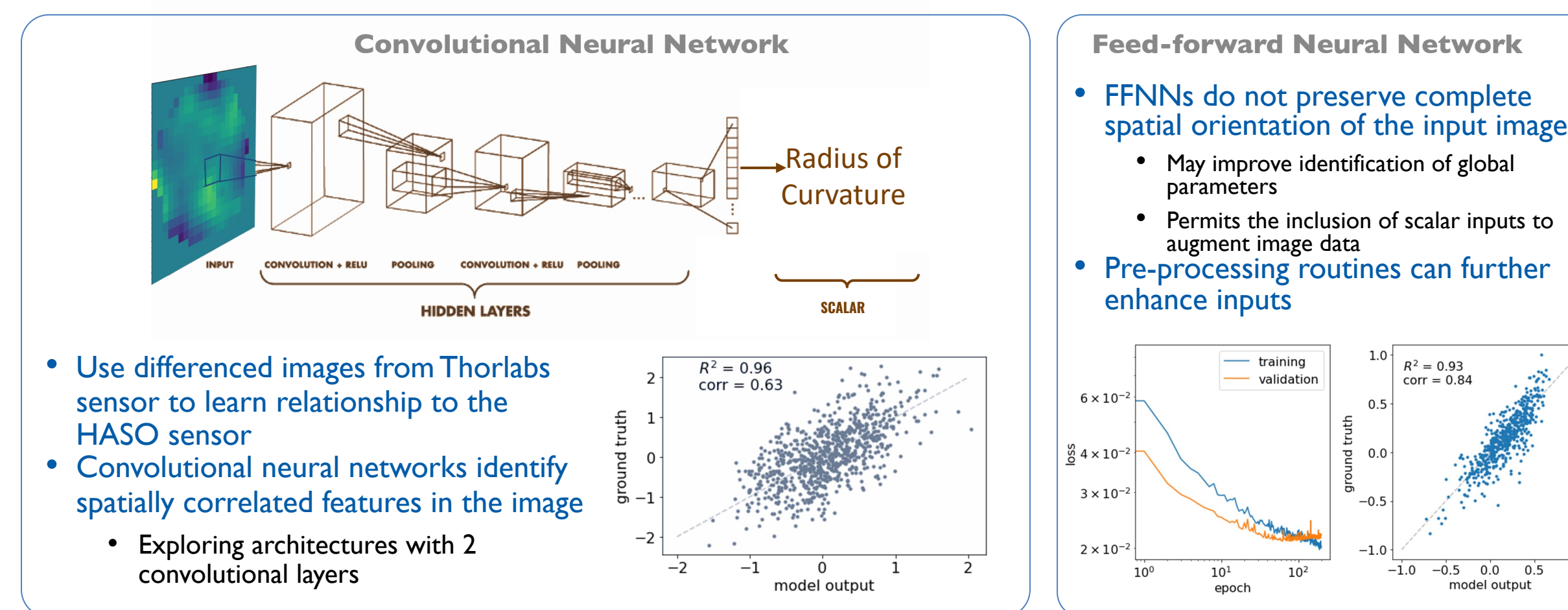

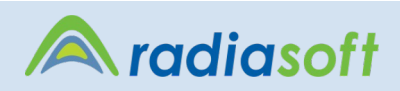

 $0.0$ 

 $0.5$ 

 $1.0$ 

## **Variational Autoencoders for Diagnostics and Noise Reduction**

- Variational autoencoders seek to learn a smooth, regular encoding of data in the latent space
- VAE trained on noisy BPM data
- MLP model used to extract the tunes from the latent space

15

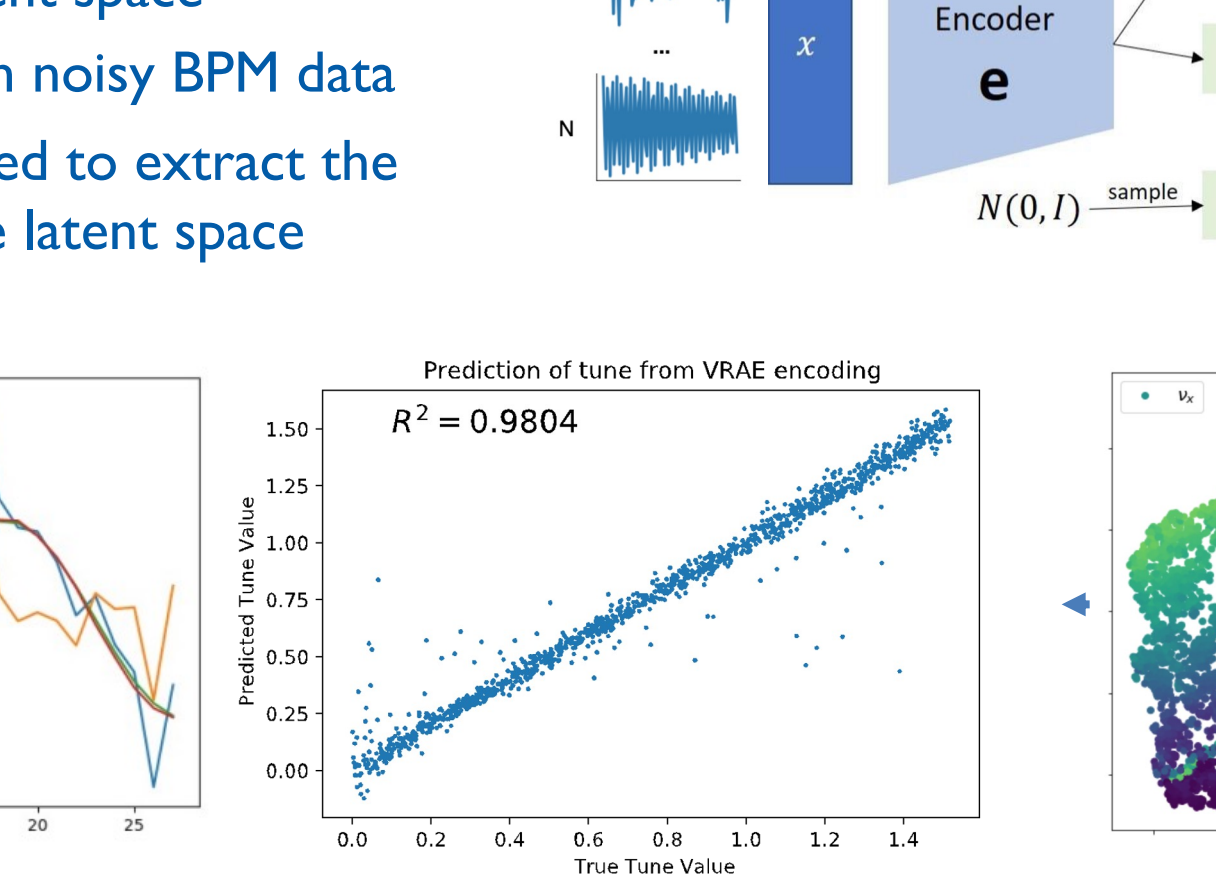

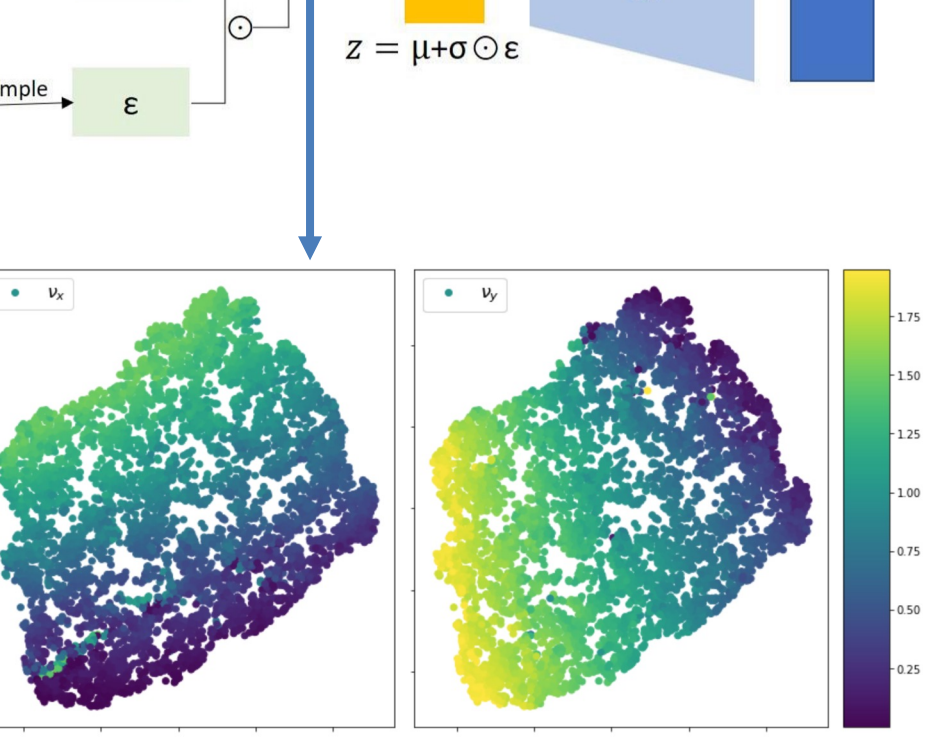

Decoder

d

 $\hat{x}$ 

Minimize  $1:(x - \hat{x})^2$ 

μ

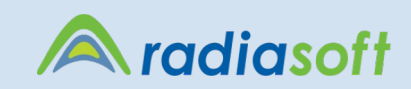

input with noise

nnut noise subtracte autoencoder output

## **ML for Beam Size Predictions at the TES Beamline**

Inputs:

• Four motor positions for adjusting alignment mirrors

Outputs:

• Beam images

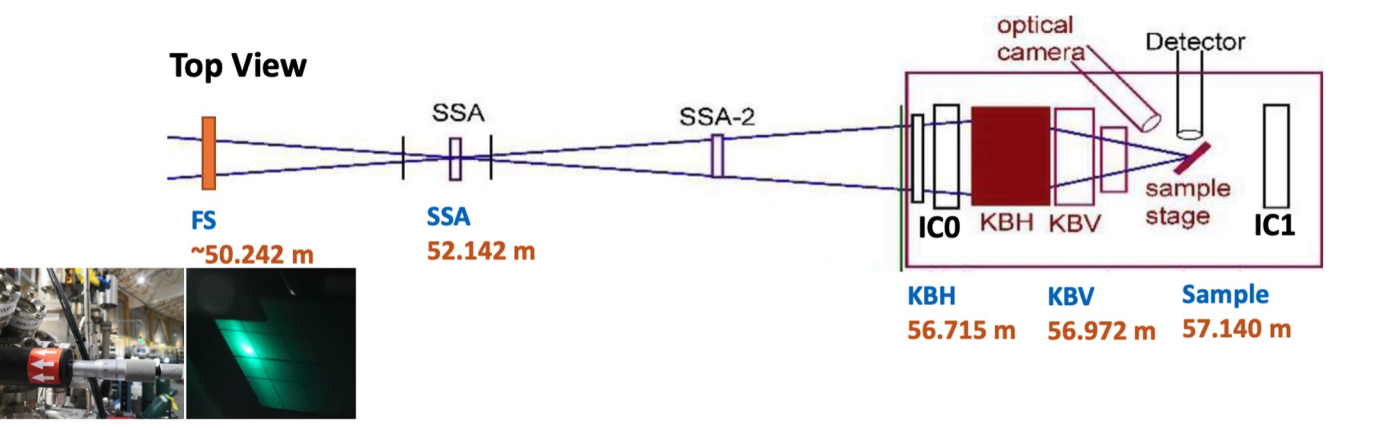

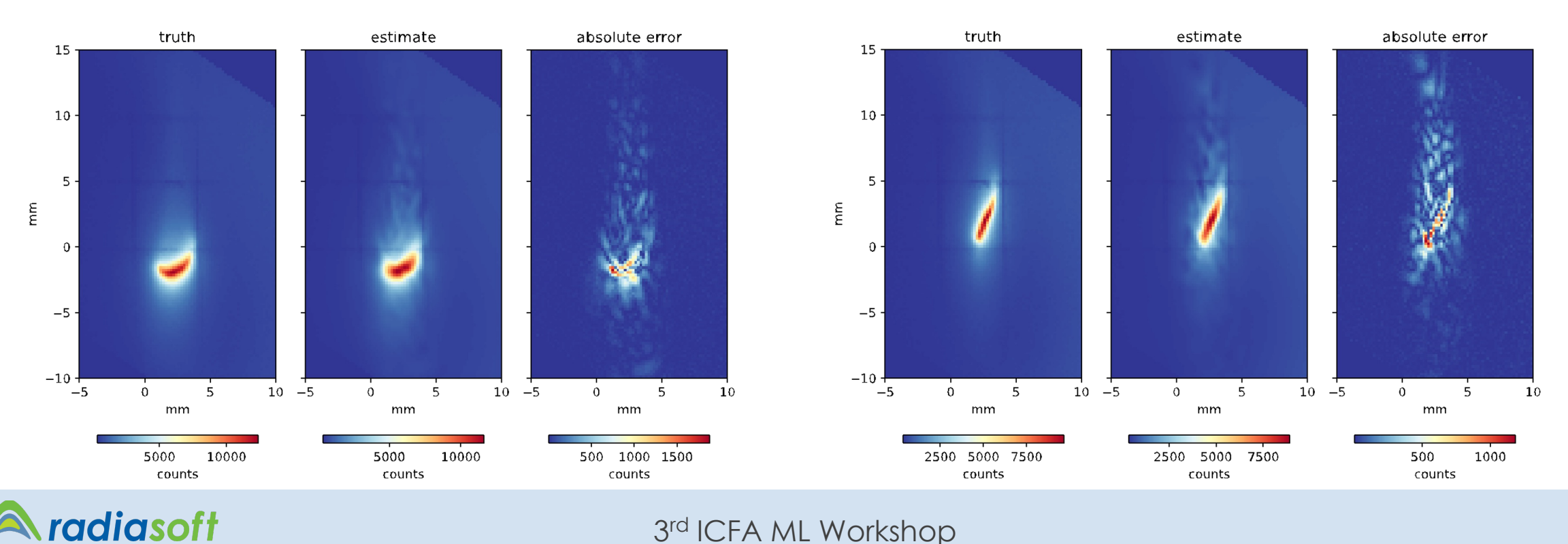

# 7 **We're Hiring!**

Project Scientist https://www.indeed.com/cmp/Radiasoft-LLC/jobs

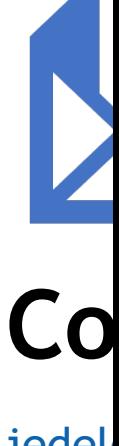

jedel www. www.

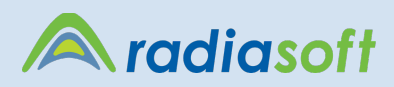